# **Lesson 7: Email Marketing**

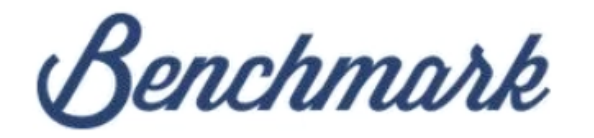

**User Name** 

# digitalfilipino@gmail.com

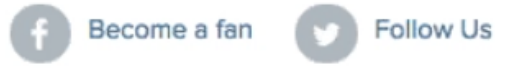

Password

Remember me on this computer

Forgot your password?

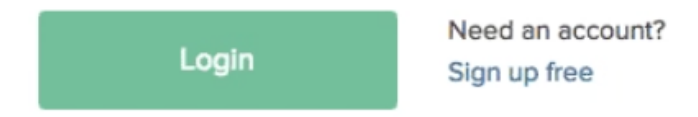

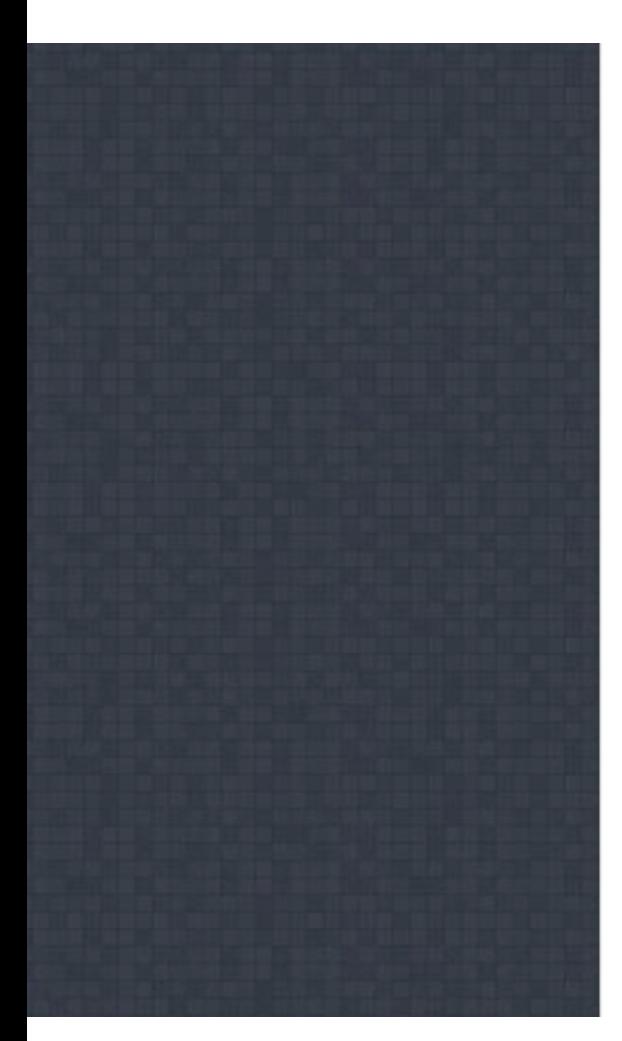

#### **INQUIRIES**

For inquiries about this event, please contact Janette Toral (send a private message). She can also be reached through mobile at 0917-4490011 or via Twitter @digitalfilipino.

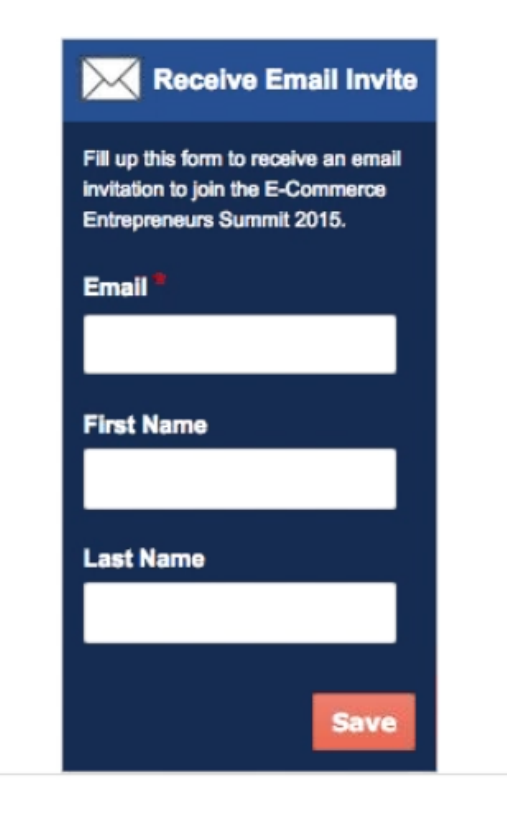

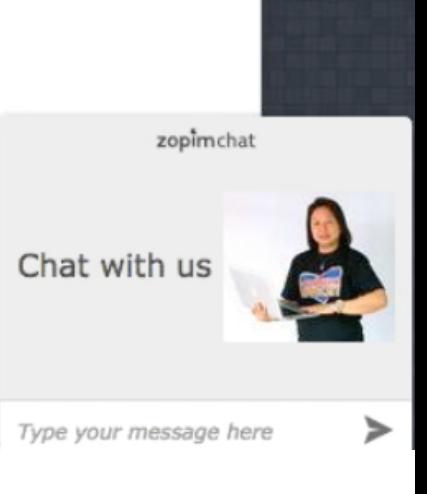

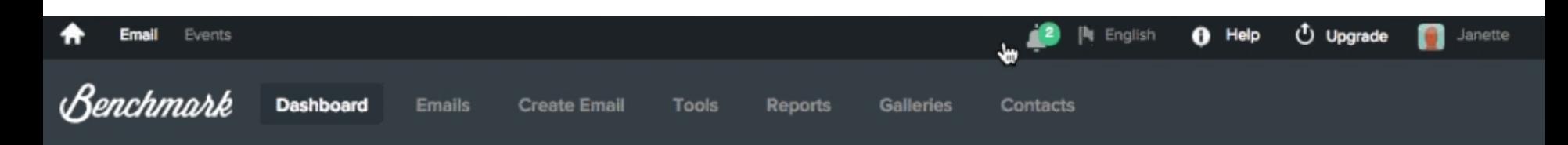

**Get Started** 

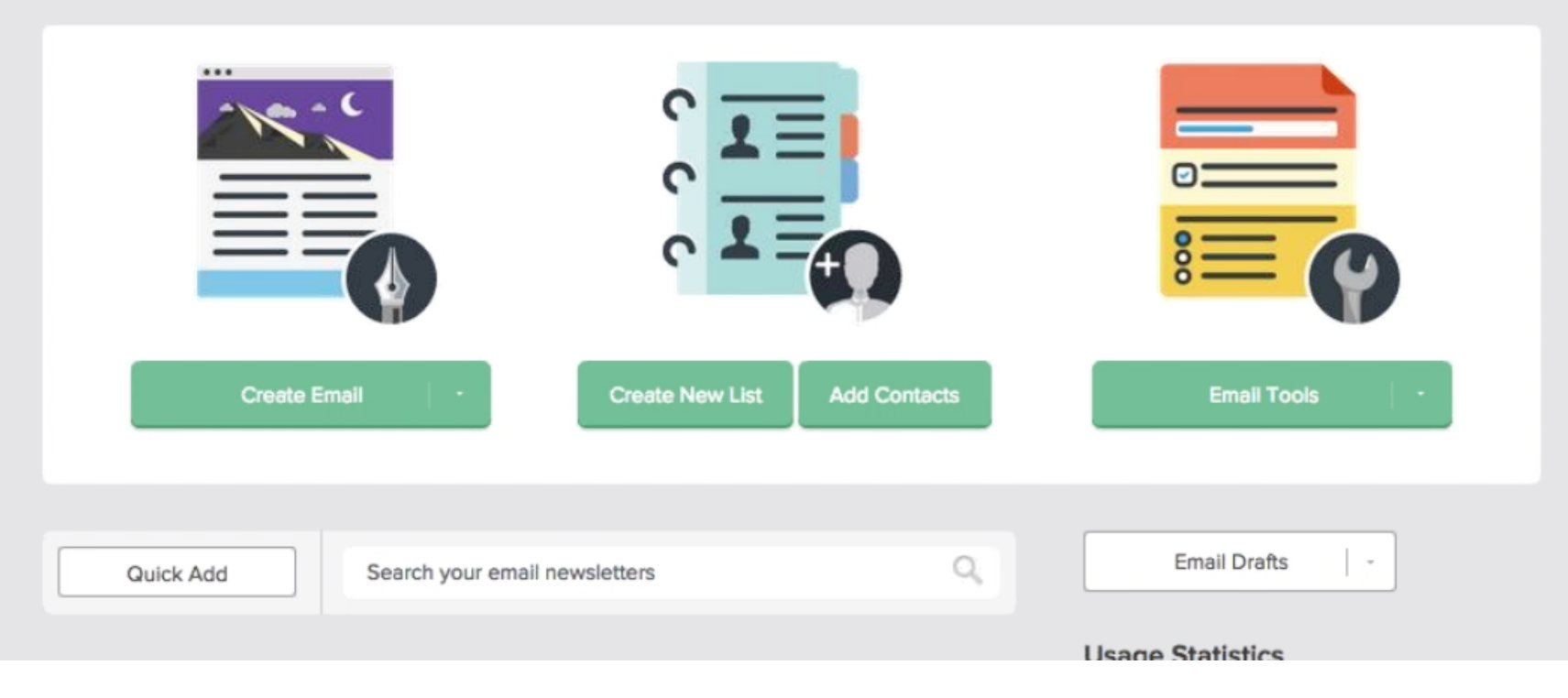

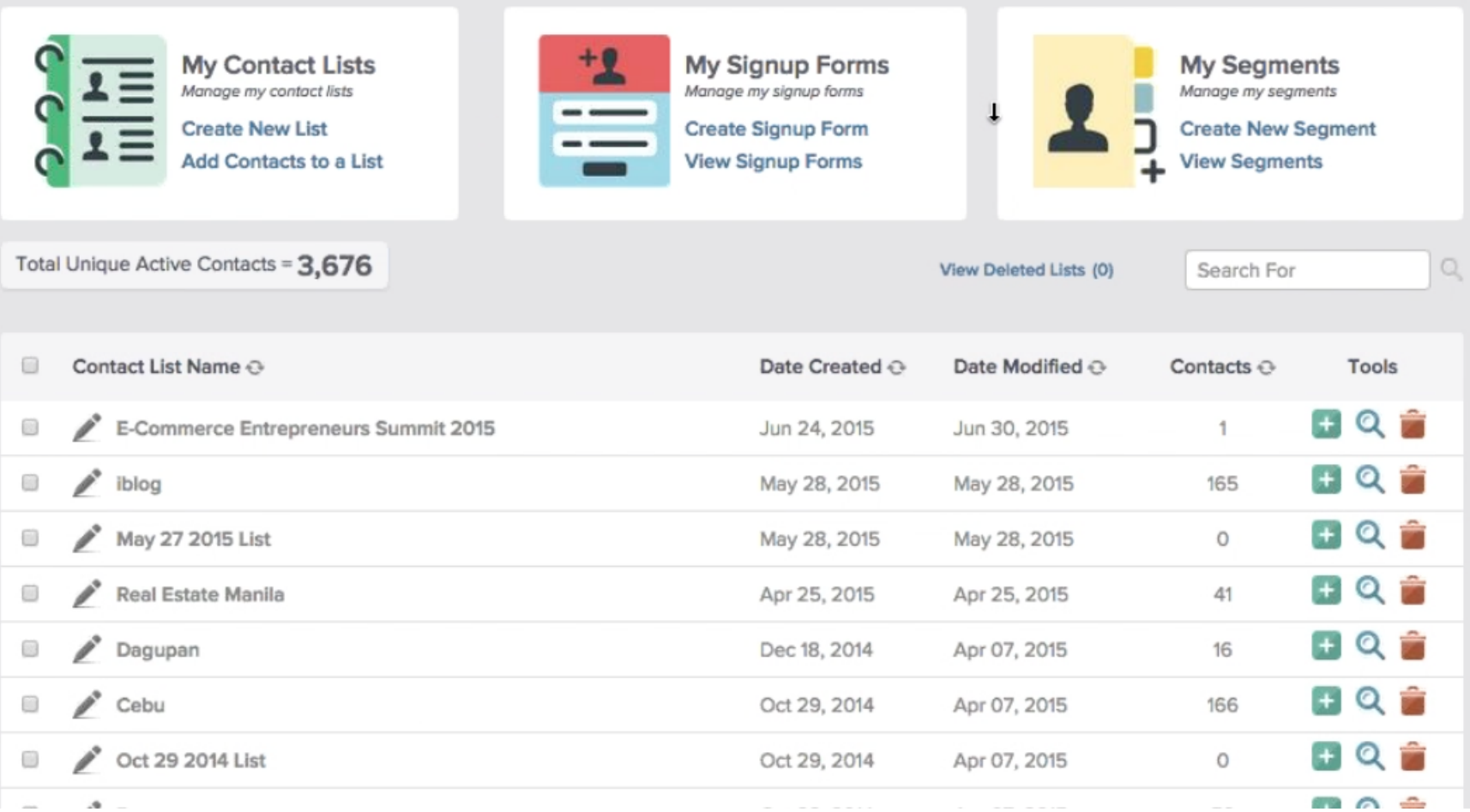

D

## Edit Autoresponder Sequence

Schedule follow up email(s)

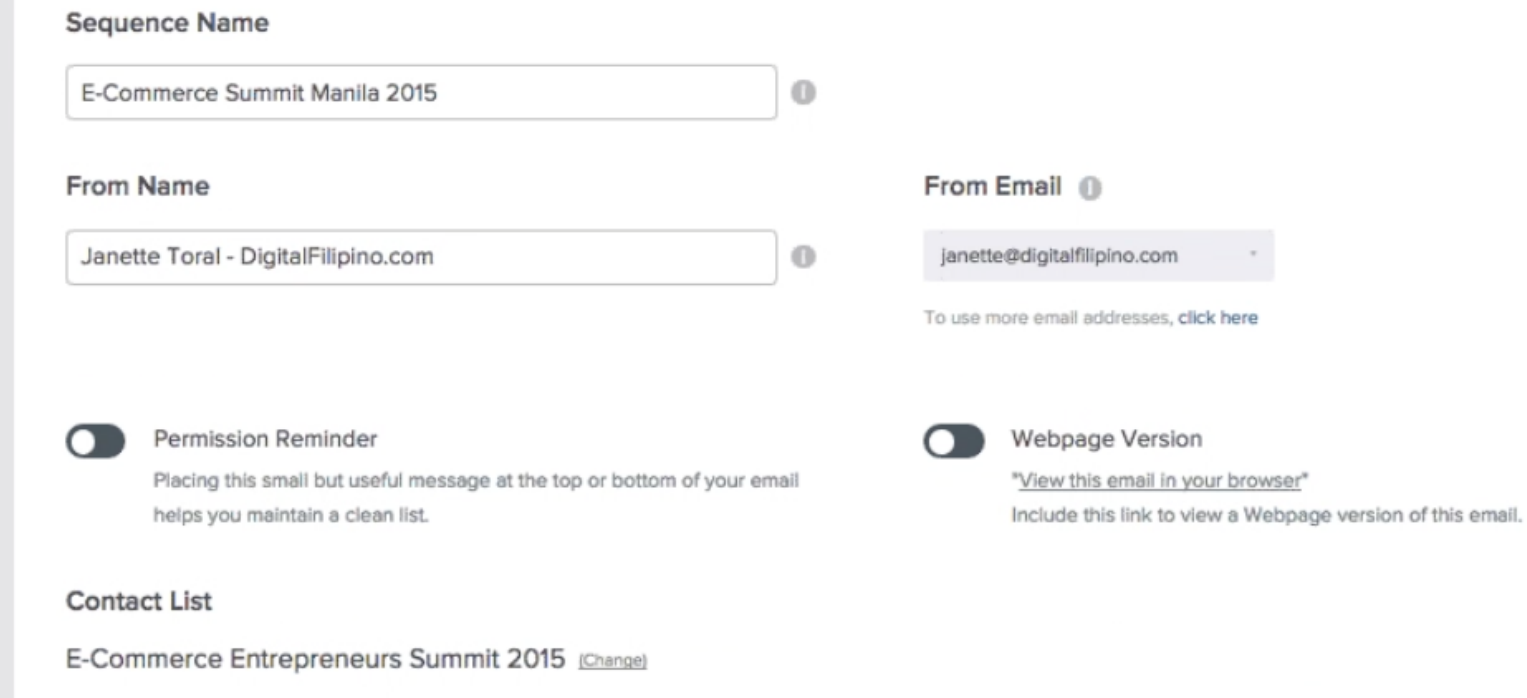

r

 $\cdots$ 

#### announced soon

### **H** Share I **f m** 8 **1** in

RESEND EMAIL COPY EMAIL

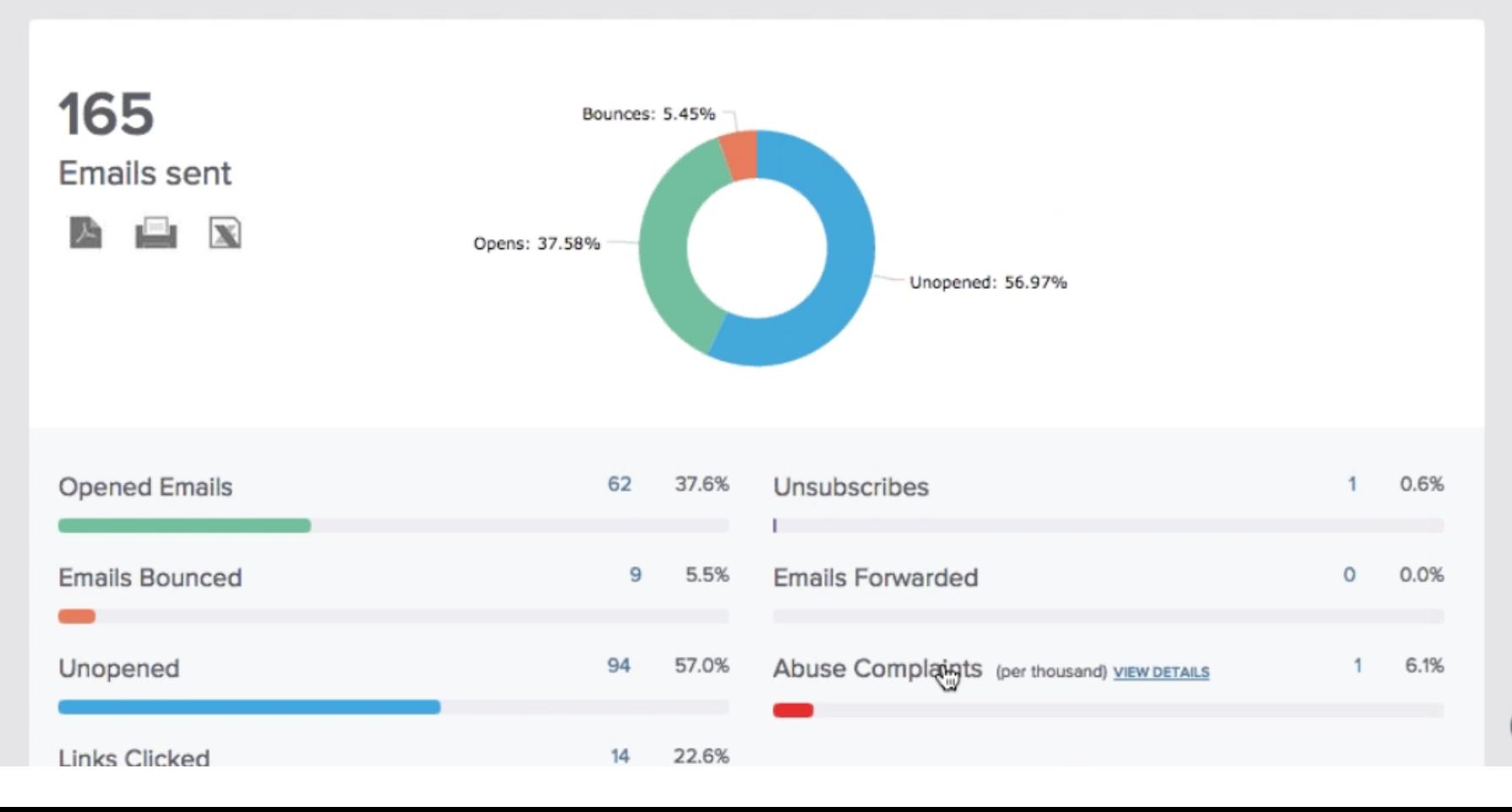

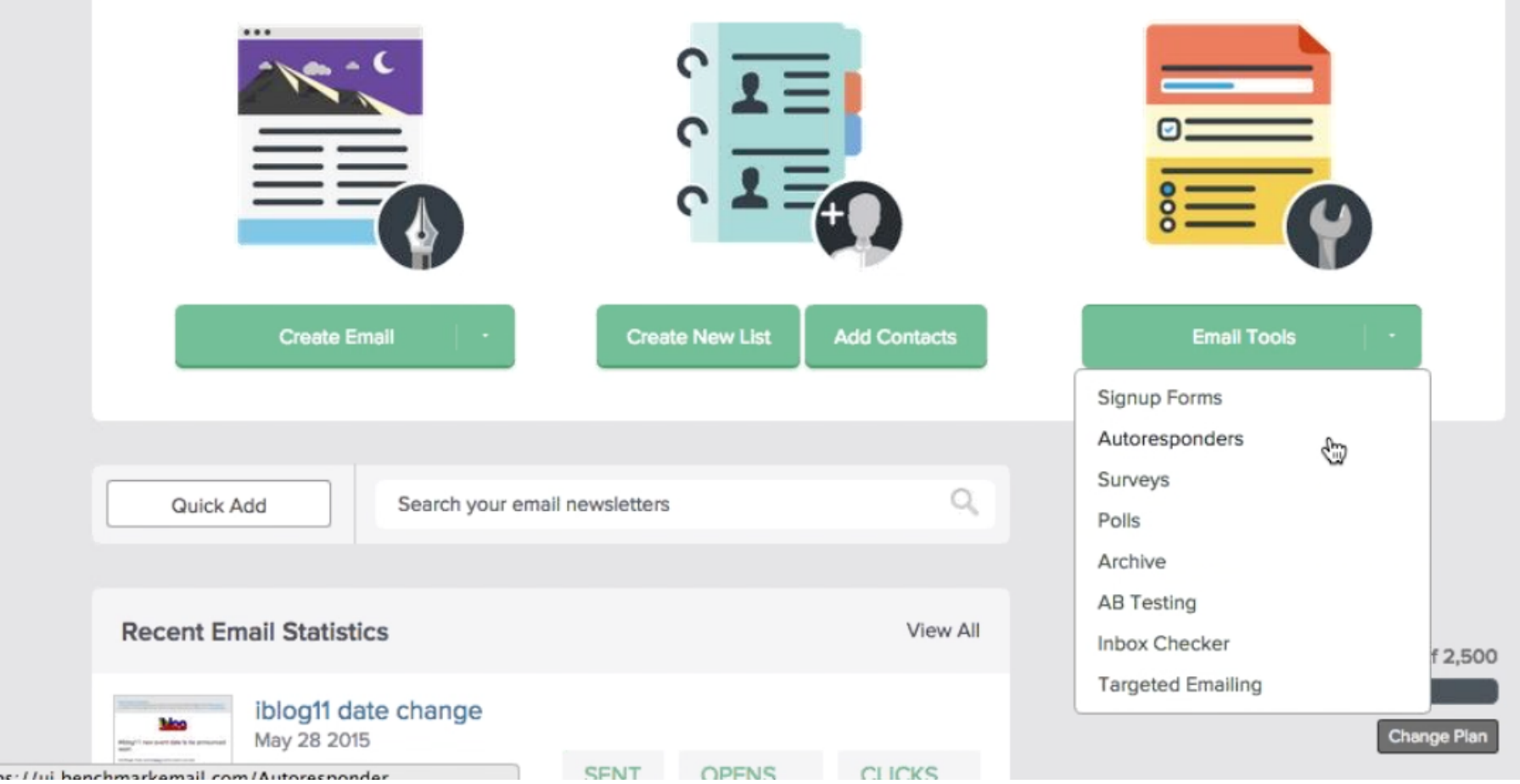

 $\mathbf Q$